### **S3. PHPS3.1 Einleitung**

**S**

EWS-4.1

#### **Entstehung und Einsatzziele:**

- **•** ursprünglich 1994 von Rasmus Lerdorf entwickelt; PHP: **P**ersonal **H**ome **P**age Tools
- **• Skriptsprache, vieles übernommen von Perl**, einiges vereinfacht
- **•** PHP-Programme werden **eingebettet** in Texte anderer Sprachen - meist HTML
- **•** wichtigster Einsatz: Programme auf Web-Servern (siehe Beispiel Telefonbuch)
- **• Interpretation mit** interner **Analyse** der Programmfragmente vor der Ausführung

### **Charakteristika der Sprache PHP**

- **•** Notation an C und Perl orientiert
- **• einfache Programmstrukturen**
- **•** einfache Regeln zur **statischen Bindung von Bezeichnern**
- **•** wenige, einfache Typen, **dynamisch typisiert**
- **•** wichtigste **Operationen auf Zeichenreihen**, **Zahlwerten** und **Arrays**
- **•** Definition und Aufruf **parametrisierter Funktionen**
- **•** sehr große Menge **vordefinierter nützlicher Funktionen**
- **• Klassen und Objekte** zur übersichtlichen Formulierung von komplexeren Strukturen

# **Ausführung von PHP-Programmen**

Ein PHP-Interpretierer verarbeitet jeweils eine Datei, in die ein **PHP-Programm eingebettet** ist. Es kann aus **mehreren Stücken** bestehen. Sie werden jeweils vom umgebenden Text **abgegrenzt** durch:

### **<?php** ... PHP-Programmstück ... **?>**

auch mehrzeilige Programmstücke, auch mehrere Stücke:

### **eingebettete Programmstücke: Ergebnis der Ausführung:**

```
Warnung auf Englisch:
```

```
<?php
  echo "Beware of the dog!"
?>
```
Warnung auf Deutsch:

```
<?php
```
**echo "Bissiger Hund!"**

**?>**Aufpassen!

```
Warnung auf Englisch:
Beware of the dog!
Warnung auf Deutsch:
Bissiger Hund!
Aufpassen!
```
Die umgebenden Texte werden übernommen; an den Stellen der Programmstücke wird deren Ausgabe eingesetzt.

### **PHP-Interpretierer**

- **•** kann **direkt mit der Programmdatei aufgerufen** werden,
- **•** ist **auf Web-Server** installiert, verarbeitet eine Seite beim Anfordern der URL

# **Ein zweites Beispiel als Eindruck von PHP**

### **PHP-Programm: Ausgabe dazu:**

**S**

EWS-4.4

```
<?php
  // ein Dreieck aus *-Zeichen
  $line = 1;
  while ($line < 16) {
     $col = 1;
     while ($col <= $line) {
        echo "*";
        $col = $col + 1;
     }
     echo "\n";
     $line = $line + 1;
  }
?>
```
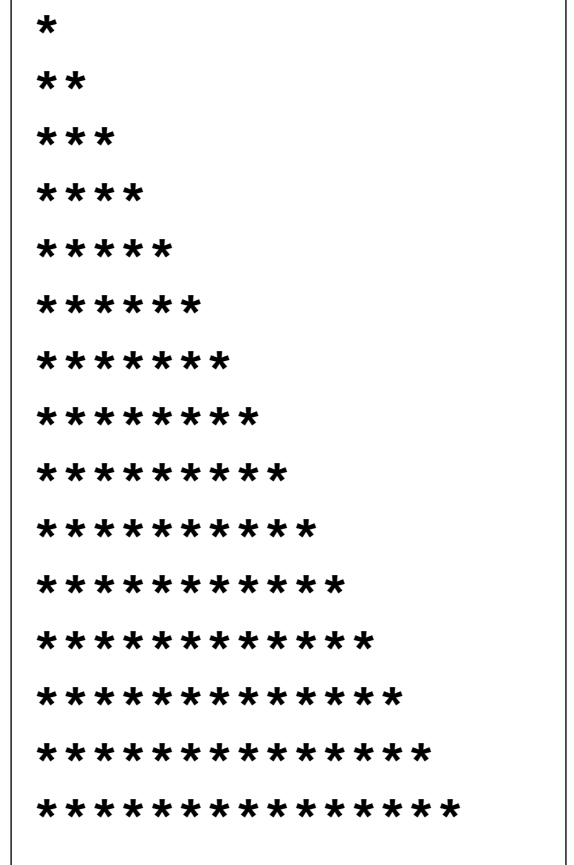

#### **S3.2 Variable und Zuweisungen S**

Eine **Variable speichert Werte** während der **Ausführung** eines Programmes.

Eine **Variable** wird präzise beschrieben durch 3 Dinge

- **•** Name im Programm
- **•** Speicherstelle bei der Ausführung des Programmes
- **•** Wert an der Speicherstelle zu einem bestimmten Zeitpunkt der Programmausführung

#### **Notation von Variablennamen im Programm**:

**\$** als Kennzeichen einer Variablen - zur Unterscheidung von Funktionen und Typen gefolgt von einem Namen der Form **[a-zA-Z\_][a-zA-Z\_0-9]\***

- **•** Eine Variable kann **Werte beliebiger Typen** aufnehmen.
- **•** Der Wert einer Variablen wird durch Ausführen von Zuweisungen verändert (s. 4.6) **\$line = 1;**
- **•** In Ausdrücken werden Werte von Variablen für Berechnungen benutzt. **\$line < 16**
- **•** Variable brauchen in PHP nicht deklariert zu werden

**\$line**

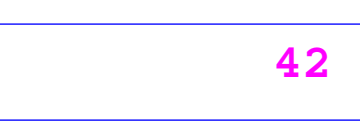

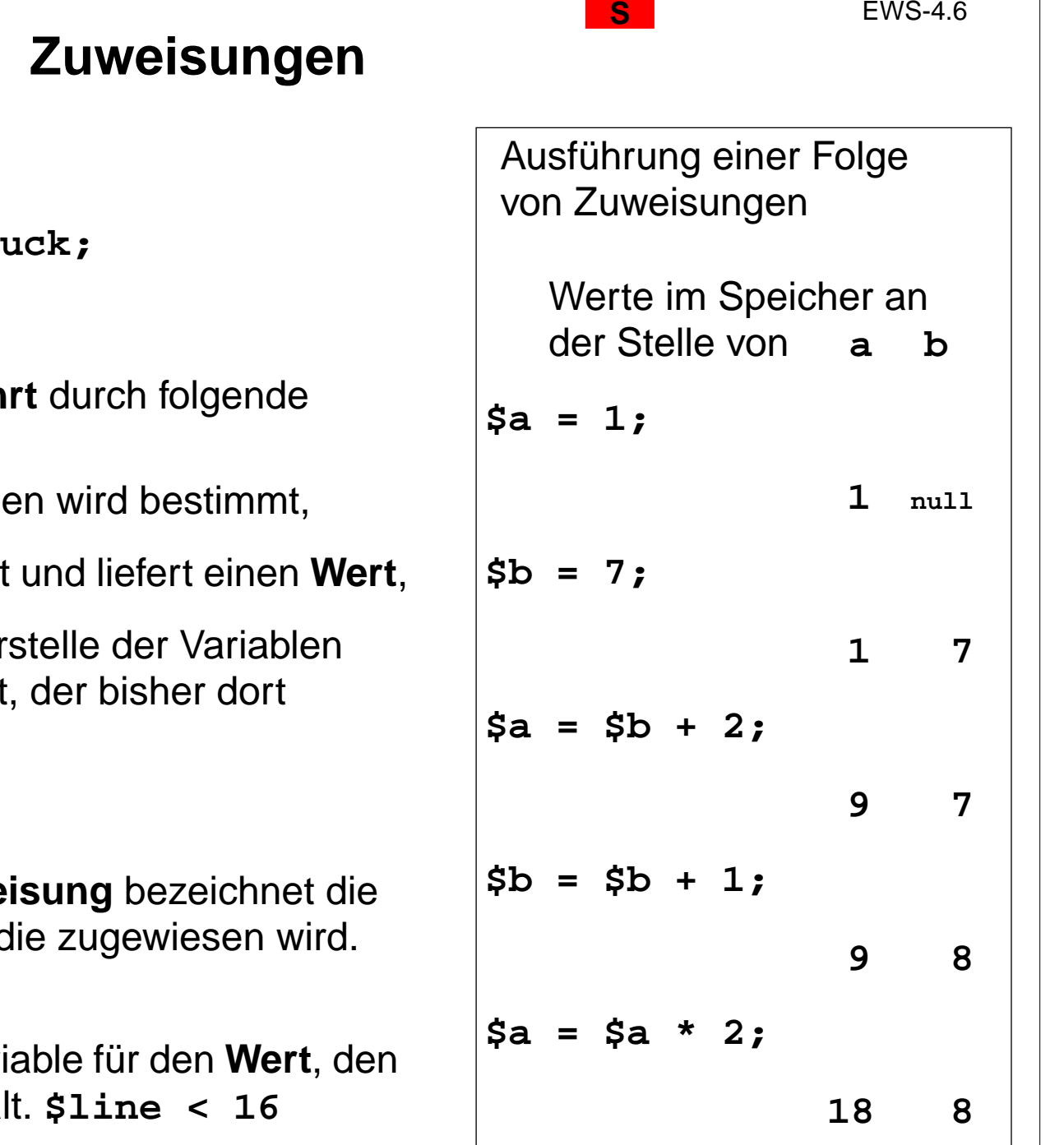

Eine Zuweisung hat die Form:

Variable = Ausdr

z. B.**\$line = 1;**

Eine **Zuweisung wird ausgeführt** durch folgende **Schritte** 

- **•** die **Speicherstelle** der Variablen wird bestimmt,
- **•** der Ausdruck wird ausgewertet und liefert einen **Wert**,
- **•** der **Wert wird** an der Speicherstelle der Variablen gespeichert (ersetzt den Wert stand).

Auf der **linken Seite einer Zuweisung** bezeichnet die Variable die **Speicherstelle**, an die zugewiesen wird. **\$line = 1;**

In einem **Ausdruck** steht die Variable für den **Wert**, den ihre Speicherstelle gerade enthäl

2003 bei Prof. Dr. Uwe Kastens © 2003 bei Prof. Dr. Uwe Kastens  $\odot$ 

### **S3.3 Ausdrücke**

**S**

Die **Auswertung eines Ausdruckes** liefert einen **Wert eines bestimmten Typs**.

**\$anzahl + 5 \$i \* 3 <= 100**

#### **Elementare Ausdrücke**:

- **• Literal**: Notation gibt den Wert an, z. B. **<sup>42</sup> "Hello"**
- **Variable**: hat einen Wert, z. B. **\$anzahl**
- **• Aufruf einer Funktion**: liefert einen Wert als Ergebnis, z. B. **abs(\$konto)**

#### Ausdrücke mit **Operatoren**

- **• 2-stellig** mit 2 Operanden (Ausdrücke), z. B. **\$anzahl + 5 \$zeile . "\*"**
- **• 1-stellig** mit 1 Operanden (Ausdruck), z. B. **! \$gefunden**

Der Operator verknüpft die Werte der Operanden zum Wert des Ausdruckes.

#### **Präzedenz und Assoziativität von Operatoren S**

Ein Operator mit höherer Präzedenz bindet seine Operanden stärker als ein Operator **mit niedrigerer Präzedenz.**

z. B. **\*** hat höhere Präzedenz als **<sup>+</sup>**; deshalb hat der Ausdruck **\$a <sup>+</sup> \$b \* \$c** die Struktur:

Wenn man trotzdem erst **\$a + \$b** verknüpfen wollte, müsste man dies durch Klammerung ausdrücken:

**(\$a + \$b) \* \$c**

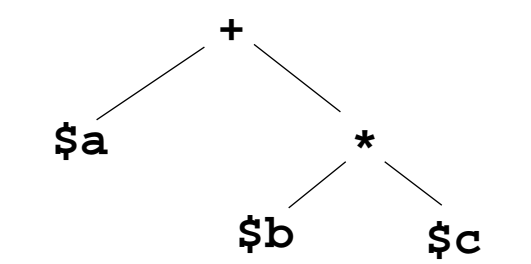

Ein **Operator ist linksassoziativ**, wenn beim Aufeinandertreffen von **Operatoren gleicher Präzedenz** der **linke** seine Operanden **stärker bindet** als der rechte. (Entsprechendes gilt für **rechtsassoziativ**.)

Beispiel: **-** ist linksassoziativ; deshalb hat **\$a - \$b - \$c** die Struktur:

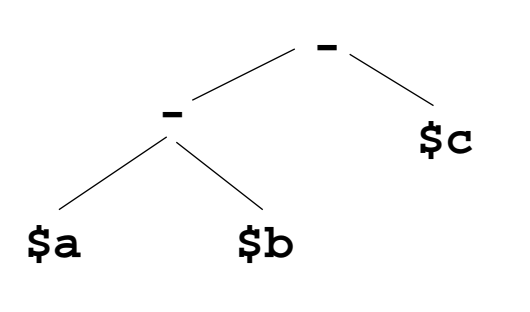

EWS-4.8

#### **Präzedenz und Assoziativität aller Operatoren in PHP S**

EWS-4.9

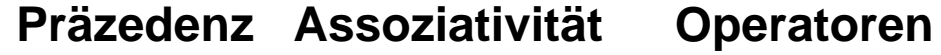

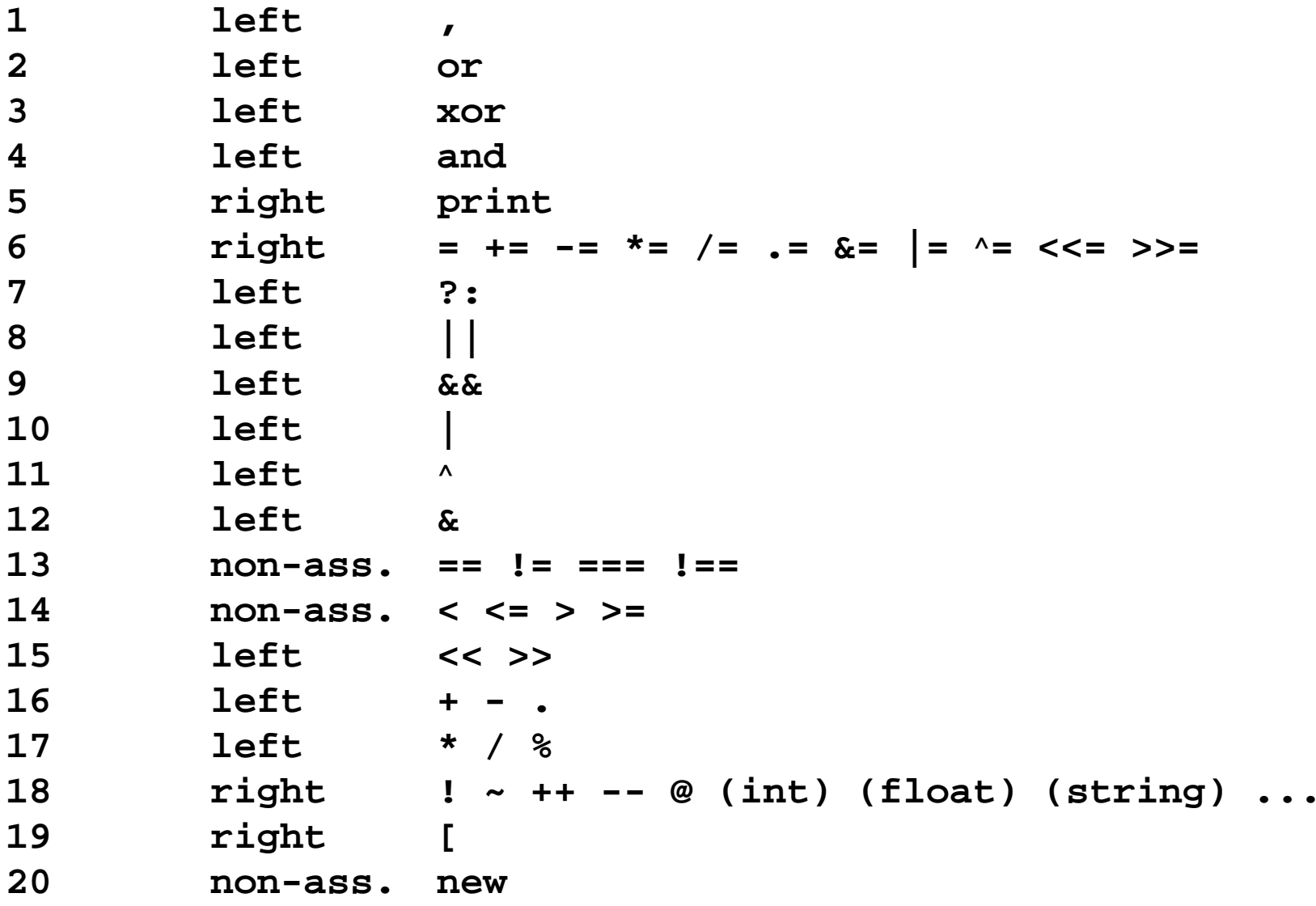

© 2003 bei Prof. Dr. Uwe Kastens © 2003 bei Prof. Dr. Uwe Kastens

### **Arithmetische Datentypen und Operationen S** EWS-4.10 **Datentypen**: **int** ganze Zahlen **float** Gleitpunktzahlen, d. h. reelle Zahlen mit begrenzter Genauigkeit **int**-Literale: -**127 dezimal**; Schreibweise: **[+-]?([1-9][0-9]\*|0) 064 oktal [+-]?(0[0-7]+) 0x1A hexadezimal [+-]?(0[xX][0-9a-fA-F]+) float**-Literale: **1.2341.2e3** Wert ist 1.2 **\*** 10**<sup>3</sup>** =1200 **7E-3** Wert ist 7 **\*** 10**-3** = 0.007 **Operatoren**: **+ - \* / % %** bedeutet **modulo**, d. h **\$a % \$b** ergibt den Rest der Division von **\$a** durch **\$b**. z. B. **37 % 10** ergibt **<sup>7</sup>**. Verknüpfung **zweier int-Werte** liefert einen **int**-Wert, z. B. **7 \* 5** liefert **35;** Ausnahmen: **/** liefert immer einen **float**-Wert, wenn der Wert nicht mehr als **int**-Wert darstellbar ist Ist mindestens **ein Operand ein float-Wert**, so ist das Ergebnis ein **float**-Wert, z. B. **2.5 \* 2** ergibt (etwa) **5.0**

# **Datentyp string für Zeichenreihen**

Ein Wert vom Typ **string** ist eine beliebig lange Folge von Zeichen des ASCII-Zeichensatzes, auch **Zeichenreihe** genannt.

3 Notationen für **Literale**:

**•** mit **'** geklammert:

Alle Zeichen stehen für sich selbst; nur für **'** muss **\'** geschrieben werden, z. B. **'Hello World!' 'Mary\'s car'**

**•** mit **"** geklammert:

Es können darin Umschreibungen und Variable vorkommen, z. B.

```
"Summe $jahr =\t${betrag}EUR"
```
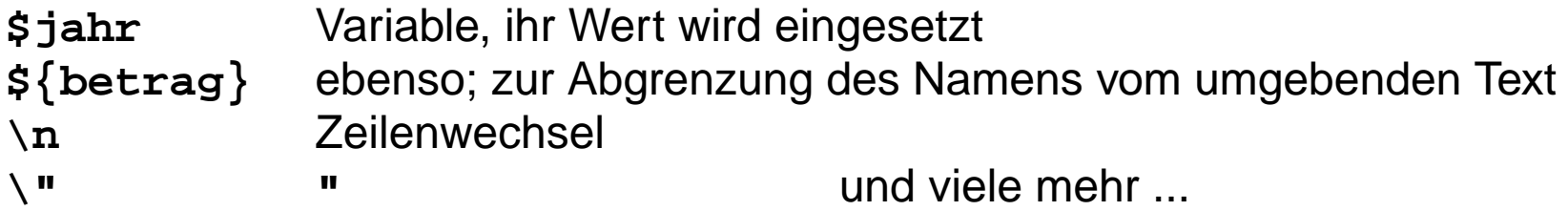

**•** "Heredoc" für nicht-leere Folgen von Zeilen als Zeichenreihe; Umschreibungen wie bei **" print <<<EOS**

**FroheWeihnachtenEOS;**

**EOS** ist ein **frei wählbarer Bezeichner**; **<<<EOS** steht am Zeilenende, das schließende **EOS** am Zeilenanfang, danach höchstens ein **;**

### **Operationen mit Zeichenreihen**

**S**

EWS-4.12

**Konkatenationsoperator .** verknüpft zwei Zeichenreihen zu einer neuen, z. B.

```
"Hello " . "world!" $Sterne = $Sterne . "*";
```
Wenn die Variable **\$str** einen **string**-Wert hat, **indiziert \$str{\$i}** das **(i+1)-te Zeichen** darin, z. B.

**\$Sterne{3} = "!";**

#### **Ausgabe von Zeichenreihen:**

- **echo** Folge von Ausdrücken (durch Kommata getrennt), deren Auswertung Zeichenreihen liefert**;**
- **print** Ausdruck, dessen Auswertung eine Zeichenreihe liefert**;**

**echo \$Sonne, \$Mond, \$Sterne;**

```
print "Summe $jahr =\t${betrag}EUR";
```
### **Datentyp bool für logische Operationen**

Der **Datentyp bool** (oder auch **boolean**) hat die beiden **Literale true** und **false** (geschrieben mit Groß- oder Kleinbuchstaben).

Logische Werte werden insbesondere für Bedingungen in Schleifen und bedingten Anweisungen benötigt, z. B.

```
if ($alter < 14 or $alter > 65) print "Rabatt";
```
**Logische Operatoren:**

 $\left\langle \right\rangle$ 

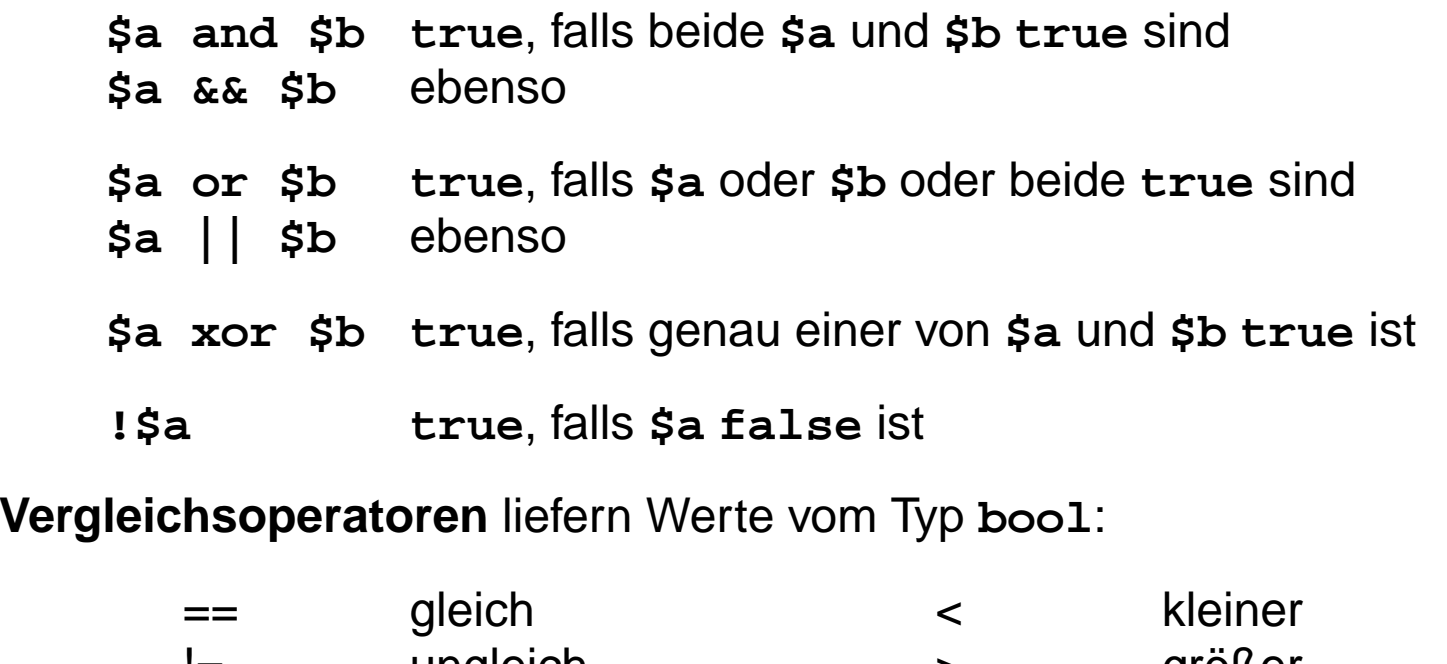

# **Konversion: Umwandlung von Werten**

**Konversion**:

Ein **Wert eines Typs** wird in einen "entsprechenden" **Wert eines anderen Typs** umgewandelt.

**• explizite Konversion (engl. type cast):** Der **Zieltyp**, in den der Wert eines Ausdruckes umgewandelt werden soll, wird **explizit angegeben**, z. B.

**(string)(5+1)** liefert die Zeichenreihe **"6"**

**• implizite Konversion (engl. coercion):**

Wenn der Typ eines Wertes nicht zu der darauf angewandten Operation passt, wird **versucht, ihn anzupassen**, z. B.

**\$sum = 42; print "Summe = " . \$sum;**

Die ganze Zahl 42 wird in die Zeichenreihe **"42"** konvertiert. (Der Wert der Variablen **\$sum** bleibt unverändert.)

In PHP kommt man mit impliziter Konversion weitgehend aus.

**S**

# **Verfügbare Konversionen**

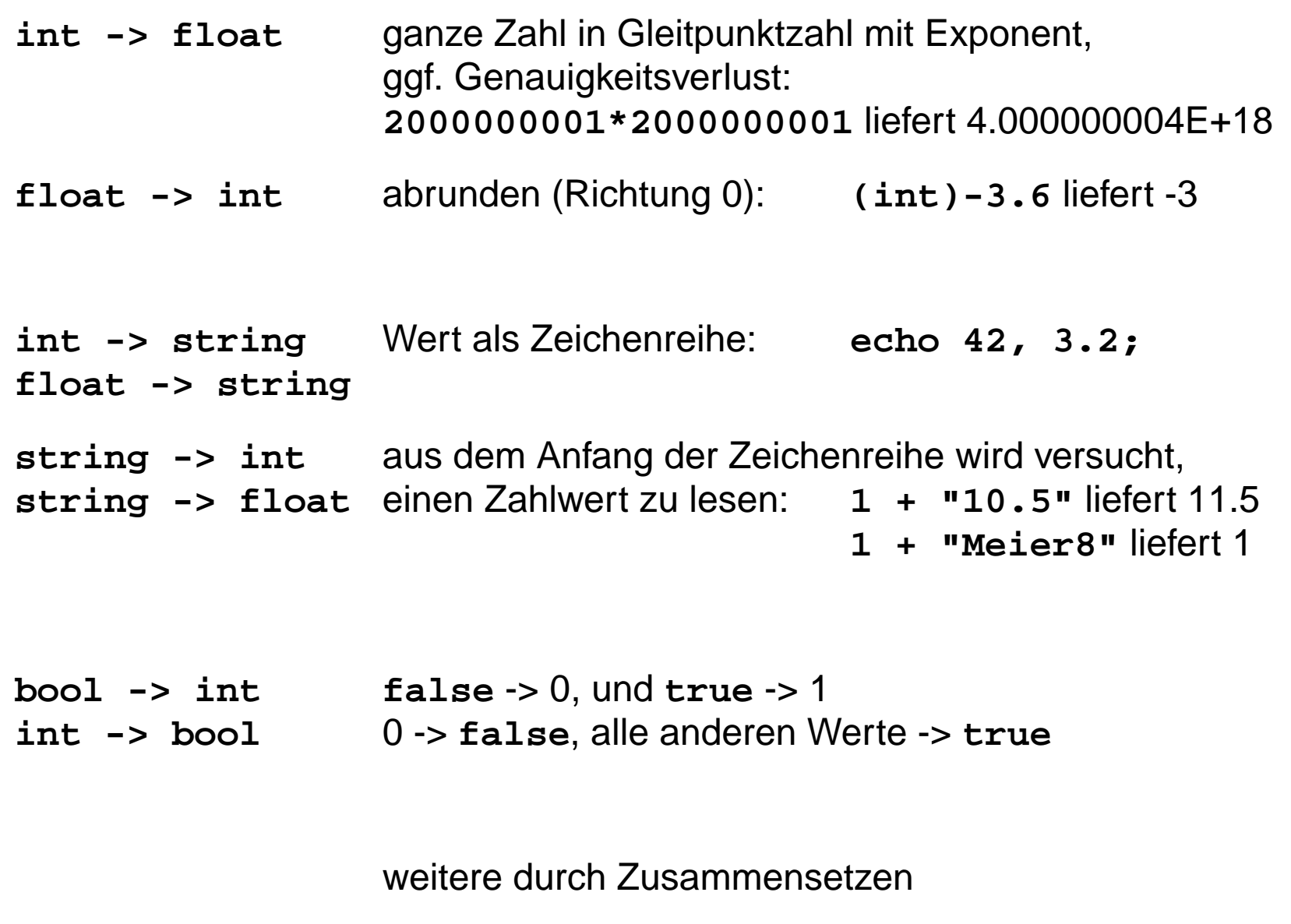

**S**

# **S3.4 Ablaufstrukturen**

Ausführbare Programmteile werden **aus Anweisungen zusammengesetzt**. Durch **Bedingungen** und **Verzweigungen** können je nach dem Ergebnis von Berechnungen **unterschiedliche Abläufe** durch die Programmstruktur ausgeführt werden.

Zu folgenden **algorithmischen Grundelementen** gibt es in jeder imperativen Programmiersprache jeweils einige Anweisungsformen:

Beispiele aus PHP

- **•Zuweisung \$st = \$st . "\*";**
- **•Anweisungsfolge {\$st = \$st . "\*"; \$i = \$i+1;}**
- **• Alternativenif (\$i <sup>&</sup>gt; 100) echo "zu groß"; else echo "ok";**
- **•Schleife while (\$i<20) {\$st=\$st . "\*"; \$i=\$i+1;}**
- **•Funktionsaufruf fclose (\$out);**

### Meist gibt es

- **•** mehrere Formen für Schleifen und Alternativen,
- **•** unterschiedliche Notationen der Anweisungen und
- **•** Anweisungsformen für weitere Ablaufstrukturen.

# **Grammatik für elementare Anweisungsformen in PHP S** EWS-4.17 **Statement::= Variable '=' Expression ';' | '{' Statement\* '}' | 'if' '(' Expression ')' Statement [ 'else' Statement ] | 'while' '(' Expression ')' Statement**

```
| FunctExpr '(' [ Parameters ] ')' ';'
```

```
FunctExpr ::= FunctName | ...
```
**Parameters ::= Parameters ',' Expression | Expression**

### **Bedingte Anweisung**

einseitig: **if (** Bedingung **)** Then-Teil

zweiseitig: **if (** Bedingung **)** Then-Teil **else** Else-Teil

Die **Bedingung wird ausgewertet**. Wenn sie **true** liefert, wird der **Then-Teil** ausgeführt; liefert sie **false**, wird in der zweiseitigen Form der **Else-Teil**, in der einseitigen **nichts** ausgeführt.

#### **Beispiele**:

```
if ($a < 0) { $a = -$a; }
if ($a > $b) {
  echo "a ist größer als b";
} else {
  echo "a ist nicht größer als b";
}
```
#### **Stilregel**:

Die Alternativen derbedingten Anweisung immer als **geklammerte Folge** schreiben - auch wenn es nureinzelne Anweisungen sind!

**S**

Verzweigung über mehrere Bedingungen in verschiedene Fälle, **if**-Kaskade:

```
if ($jahr % 4 != 0) { $tage = 365; }
else if ($jahr % 100!= 0) { $tage = 366; }
else if ($jahr % 400!= 0) { $tage = 365; }
else { $tage = 366; }
```
### **Iterative Berechnungen mit while-Schleifen**

**while (** Bedingung **)** Schleifenrumpf

Die **Bedingung wird ausgewertet**; wenn sie **true** liefert, wird der **Schleifenrumpf ausgeführt** und dann die Bedingung erneut geprüft. Erst wenn sie **false** liefert, wird die **Iteration beendet**.

```
Beispiel:
$s = 0;
while ($s < $n) {
  echo "*";
   $s = $s + 1;
}
echo "\n";
```
**Überlegungen** zum Entwurf der Schleife:

**\$s** gibt an, wieviele Sterne schon ausgegeben wurden.

**S**

Wenn **0 <= \$n** gilt, dann ist immer **\$s <= \$n**.

Nach der Schleife gilt **\$s <= \$n** und **\$s >= \$n** also **\$s == \$n**

Also wurden **\$n** Sterne ausgegeben.

Jede Ausführung des Schleifenrumpfes **ändert Variable in der Bedingung**.

Die Bedingung muss irgendwann **false** liefern - sonst **terminiert die Schleife** nicht.

Hinter der Schleife gilt die **Negation der Bedingung**; hier **!(\$s <sup>&</sup>lt; \$n)** also **(\$s >= \$n)**

### **Anwendungsmuster: Iterationen zählen**

Eine **Variable zählt die Ausführungen des Schleifenrumpfes** mit. Varianten:

- **•** aufwärts oder abwärts zählen,
- **•** versetzt zählen, mit Startwert != 0,
- **•** mit Schrittweite != 1 zählen
- **•** auch als **for**-Schleife formulierbar

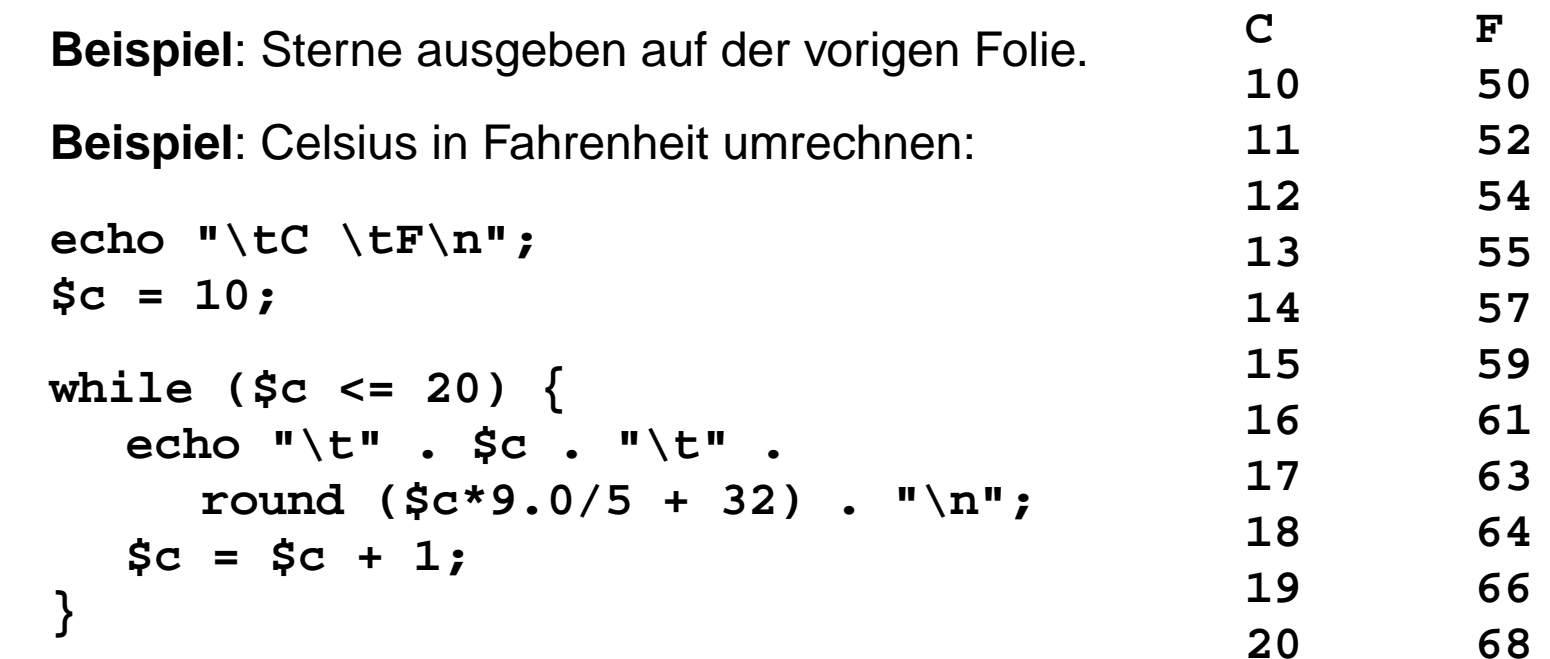

**S**

### **Anwendungsmuster: Iterieren bis Zielbedingung gilt**

Das Ziel ist es, dass nach **Abschluss der Iteration** eine bestimmte **Zielbedingung** gilt.

Wir zerlegen die Zielbedingung logisch in zwei Teile: **Inv and Halt**, sodass **Inv** vor, während und nach der Schleife gilt; die Negation von **Halt** wird zur Schleifenbedingung.

Dann entwerfen wir den Schleifenrumpf.

**Beispiel**: Dualdarstellung einer Zahl berechnen. Methode: Iterativ durch 2 dividieren und die Reste aufschreiben.

```
Zielbedingung: $zahl == 0 zerlegt in $zahl >= 0 and $zahl <= 0
$zahl >= 0 gilt unverändert; !($zahl <= 0) wird Schleifenbedingung
```

```
$zahl = 42;
$dual = "";
echo "$zahl dual ist ";
while ($zahl > 0) {
  $dual = (int)($zahl%2) . $dual;
  $zahl = (int)($zahl/2);
}
echo "$dual\n";
```
### **Anwendungsmuster: Suchschleife**

Die **Elemente einer Folge** werden durchsucht, bis das **Gesuchte gefunden** ist oder **alle Elemente vergeblich untersucht** wurden.

Die Schleife hat **2 verschiedenartige Ergebnisse**: gefunden oder Folge ist durchsucht Sie müssen nach der Schleife unterschiedlich behandelt werden.

### Die **Schleifenbedingung** lautet:

nicht gefunden und Folge ist noch nicht durchsucht

#### **Beispiel**:

Position des erstenAuftreten eines bestimmtenZeichens in einerZeichenreihe suchen.

```
$str = "Ein # und noch ein #";
$lg = strlen($str); $zeichen = "#";
$i = 0; $gefunden = false;
while (!$gefunden and $i<$lg) {
  if ($str{$i} == $zeichen)
        { $gefunden = true; }
  else { $i = $i + 1;}
}
if ($gefunden)
     { echo "$zeichen an Position $i\n";}
else { echo "$zeichen kommt nicht vor\n";}
```
# **Funktionsaufrufe**

Eine **Funktion definiert eine Berechnung**, die mit bestimmten (formalen) **Parametern** ausgeführt werden kann. Die Berechnung kann ein **Ergebnis** liefern.

Der **Aufruf einer Funktion** führt die definierte Berechnung aus mit den (aktuellen) **Parameterwerten**, die beim Aufruf angegeben sind.

### **Beispiel**:

Die Funktion **strlen** berechnet die Länge einer Zeichenreihe, die als Parameter angegeben wird. Der Aufruf **strlen("abc")** liefert als Ergebnis 3

Funktionen, die ein Ergebnis liefern, können in Ausdrücken aufgerufen werden:

```
$lg = strlen ("abc"); $p = strpos ($str, $zeichen);
```
Aufrufe haben dieFunctExpr ( [ Parameters ] )

Ein **Aufruf wird in folgenden Schritten ausgewertet**:

- 1. **FunctExpr auswerten** (ist meist nur ein Name) liefert eine Funktion.
- 2. **Parameter auswerten** und an die Funktion **übergeben**.
- 3. **Berechnung der Funktion** mit den übergebenen Parameterwerten ausführen; **Ergebnis** an die Aufrufstelle **zurückgeben**.

#### **Bibliothek von Funktionen zu PHPS**

Zu PHP gibt es eine sehr große **Bibliothek mit zahlreichen nützlichen Funktionen** zu vielen Themen. Sie können in jedem PHP-Programm aufgerufen werden.

**Beschreibungen** der Funktionen findet man z. B. im PHP-Manual (siehe URL).

Einige der **Themen** sind:

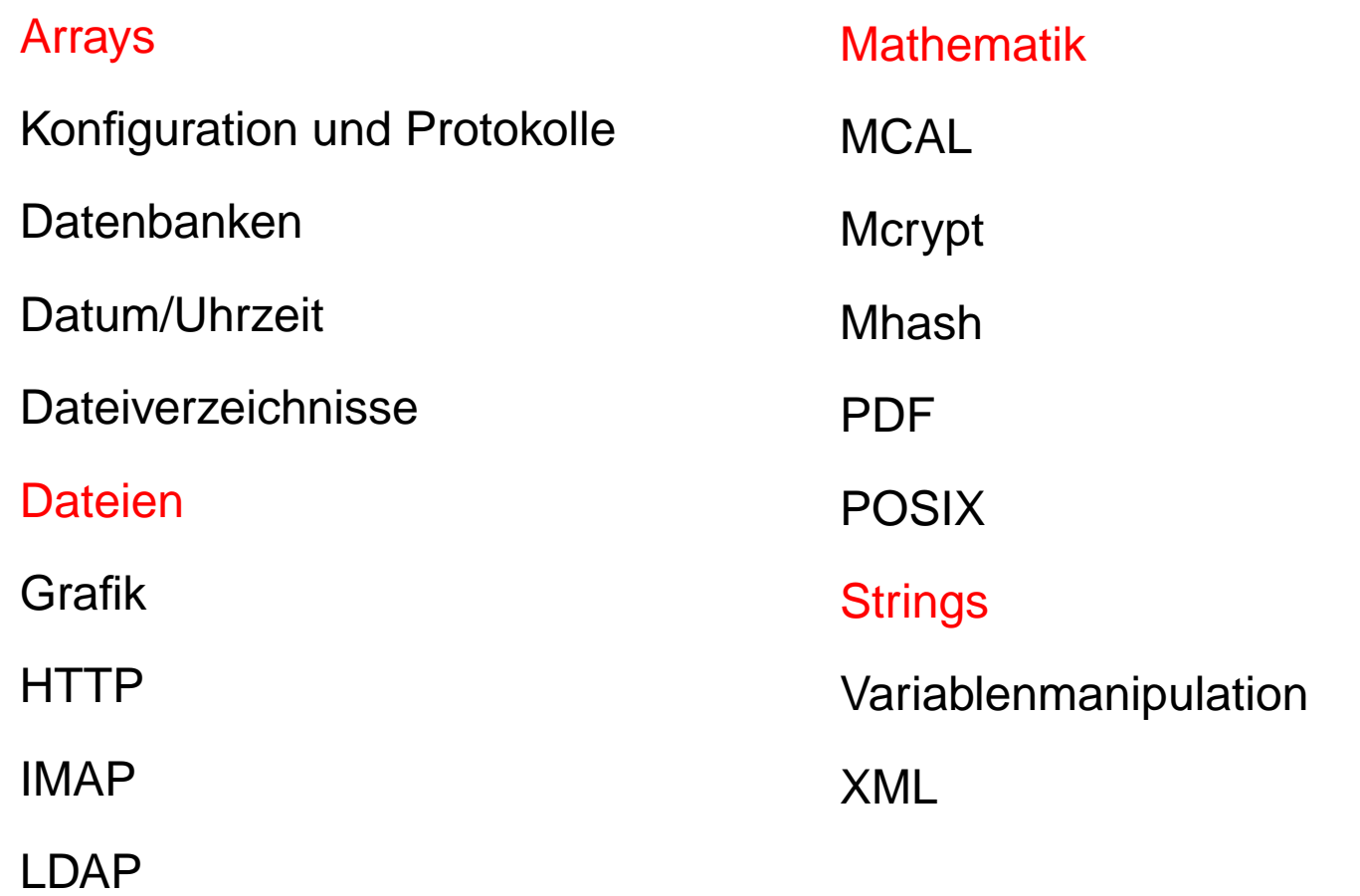

## **string-Funktionen aus der Bibliothek**

Beschreibung einer Bibliotheksfunktion:

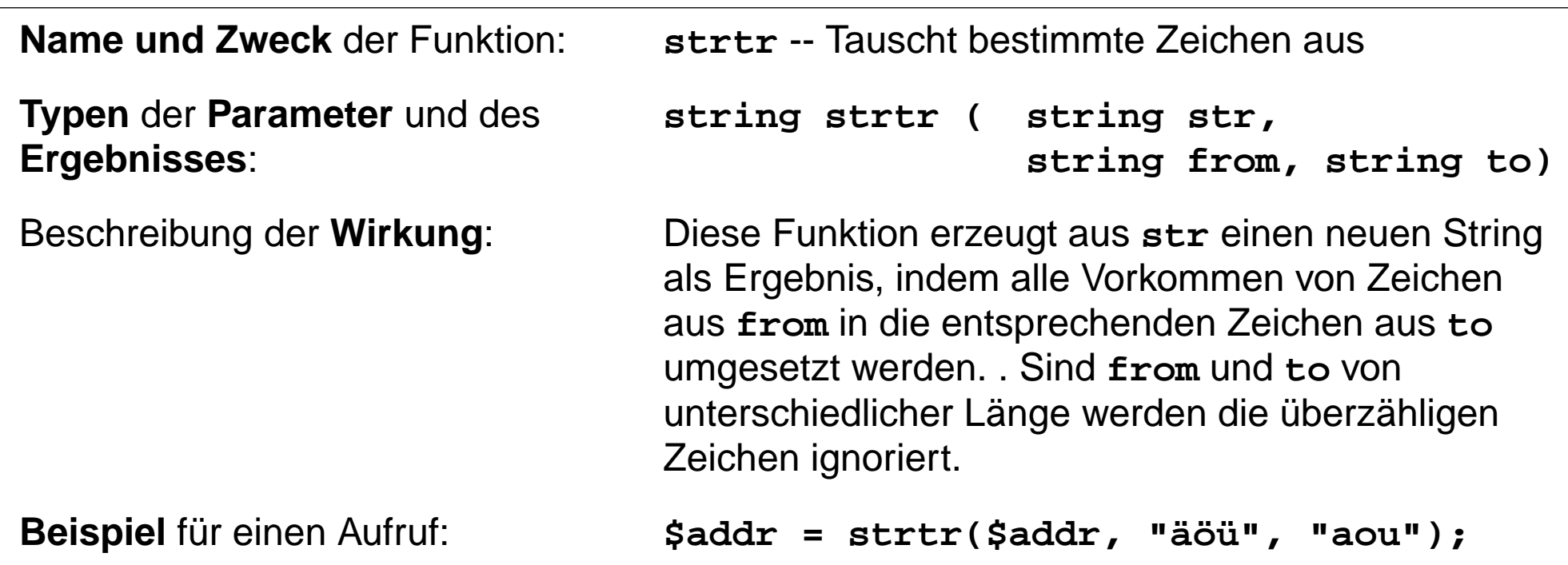

Weitere **string**-Funktionen:

**str\_replace** -- Ersetzt alle Vorkommen eines Strings in einem anderen String

**strcmp** -- lexikographischer Vergleich zweier Strings

**strpos** -- Sucht erstes Vorkommen des Suchstrings und liefert die Position

**strtolower** -- Setzt einen String in Kleinbuchstaben um

### **S3.5 Ein- und Ausgabe mit Dateien**

- 1. Eine **Datei speichert Daten** im Dateisystem des Rechners.
- 2. Dateien werden bei der **Ausführung von Programmen** geschrieben und gelesen.
- 3. Die Dateien sind **persistent**, d. h. sie **bleiben erhalten** auch nach Ausführung des Programms, das sie geschrieben hat.
- 4. Der **Inhalt** einer Datei kann als eine (sehr lange) **Zeichenreihe** (**string**) aufgefasst werden. Zeichen für Zeilenwechsel **gliedern sie in Zeilen**. (Wir betrachten hier nur solche Dateien; es gibt auch andere: sog. Binär-Dateien, ihr Inhalt ist speziell strukturiert und codiert).
- 5. **Im Dateisystem** wird eine Datei durch den Pfad und den Dateinamen **identifiziert**, z. B. **/home/rasmus/file.txt**
- 6. **Im Programm** wird eine Datei durch einen **Dateizeiger identifiziert**. Er wird beim **Öffnen der Datei** erzeugt.
- 7. Der **Dateizeiger** gibt auch die **Position innerhalb der Datei** an, wo gerade gelesen oder geschrieben wird.

#### **Funktionen zum Öffnen und Schließen von DateienS**

```
fopen -- Öffnet eine Datei oder URL
```

```
resource fopen (string filename, string mode…)
```
**mode** spezifiziert den gewünschten Zugriffstyp:

- **"r"**zum Lesen vom Anfang der Datei
- **"w"**zum Schreiben vom Anfang der Datei
- **"a"**zum Weiterschreiben am Ende der Datei

**\$handle = fopen ("/home/rasmus/file.txt", "r");**

**feof** -- Prüft, ob der Dateizeiger am Ende der Datei steht

EWS-4.27

**bool feof (resource handle)**

Gibt **TRUE** zurück, falls der Dateizeiger am Ende der Datei steht oder ein Fehler aufgetreten ist, andernfalls **FALSE**.

**fclose** -- Schließt einen offenen Dateizeiger

```
bool fclose (resource handle)
```
Die Datei, auf die **handle** zeigt, wird geschlossen. Gibt bei Erfolg **TRUE** zurück, im Fehlerfall **FALSE**.

### **Schema: eine Ausgabedatei schreiben**

**fputs** -- Schreibt Daten an die Position des Dateizeigers

```
int fputs (resource handle, string str [, int length])
```
**fputs** schreibt den Inhalt einer Zeichenkette string in die Datei, auf welche der Dateizeiger **handle** zeigt. Wenn der **length** Parameter gegeben ist, wird das Schreiben nach length Bytes beendet, oder wenn das Dateiende (EOF) erreicht ist, je nachdem, was eher eintritt.

**fputs** gibt bei Erfolg die Anzahl der geschriebenen Bytes zurück, andernfalls **FALSE**.

```
// ein dreieck aus *-Zeichen schreiben
$out = fopen ("Sterne.txt", "w");
if (!$out) { echo "Sterne.txt nicht geöffnet"; exit; }
$line = 0;
while ($line < 15) {
  $col = 0; $str = "";
  while ($col < $line) {
     $str = $str . "*"; $col = $col + 1;
   }
  $str = $str . "\n"; $line = $line + 1;
  fputs ($out, $str);
}
fclose ($out);
```
2006 bei Prof. Dr. Uwe Kastens © 2006 bei Prof. Dr. Uwe Kastens  $\odot$ 

**S**

### **Schema: Eingabedatei lesen**

**fgets** -- Liest eine Zeile von der Position des Dateizeigers

```
string fgets (resource handle [, int length])
```
Gibt eine Zeile bis zu (length -1) Bytes Länge zurück, welche aus der Datei von der aktuellen Position des Dateizeigers **handle** aus gelesen wird.

```
Beispiel: Eine Datei Zeile für Zeile einlesen
$handle = fopen ("/tmp/inputfile.txt", "r");
if (!$handle)
   { echo "/tmp/inputfile.txt nicht geöffnet"; exit; }
while (!feof($handle)) {
   $buffer = fgets($handle, 4096);
  echo $buffer;
}
fclose ($handle);
```
### **Schema: eine Datei ändern**

**S**

EWS-4.30

**copy** -- Kopiert eine Datei

```
bool copy (string source, string dest)
```
**Beispiel**: Aus einer Datei mit je einem Vereinsnamen pro Zeile sollen alle Zeilen gelöscht werden, die "FC" im Vereinsnamen enthalten, d. h. "1.FC Köln" verschwindet und "SV Werder Bremen" bleibt drin.

**Vorgehen**: Datei kopieren; die Kopie lesen; das Original überschreiben.

```
copy ("vereine", "vereine.bak");
$in = fopen ("vereine.bak", "r");
if (!$in) { echo "vereine.bak nicht geöffnet"; exit; }
$out = fopen ("vereine", "w");
if (!$out) { echo "vereine nicht geöffnet"; exit; }
while (!feof ($in)) {
   $buffer = fgets ($in);
   if (strpos ($buffer, "FC") === false) {
        fputs ($out, $buffer);
   }
}
fclose ($in);
fclose ($out);
                                                       Dateien kopieren
                                                      und öffnenDatei durchlesenTeil-string suchen
                                                      Zeile ausgeben
                                                       Dateien schließen
```
2006 bei Prof. Dr. Uwe Kastens © 2006 bei Prof. Dr. Uwe Kastens

## **S3.6 Arrays**

**S**

EWS-4.31

Ein **Array** ist eine **Abbildung von Indizes (oder Schlüsseln) auf Werte**.

Jedes **Element eines Arrays** ist ein **Paar aus Index** und zugeordnetem **Wert**.

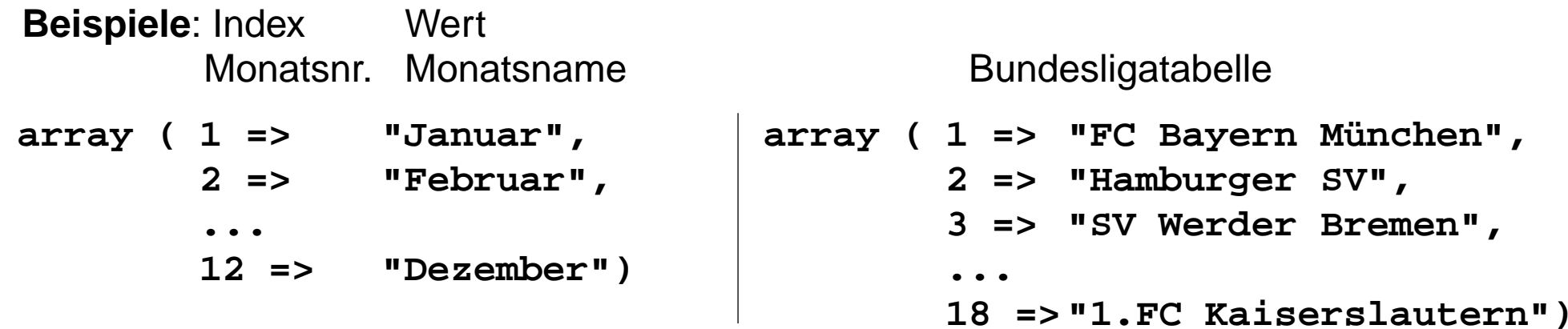

**Schlüssel können ganze Zahlen** (**int**) oder **Zeichenreihen** (**string**) sein, **Werte** können **beliebigen Typ** haben.

EWS-4.31a

### **Zuweisung von Array-Referenzen**

Jeder **Array-Wert** wird bei der Ausführung des Programms zusammenhängend im Speicher untergebracht.

Die **Referenz auf die Stelle des Array-Wertes** im Speicher kann man Variablen zuweisen.

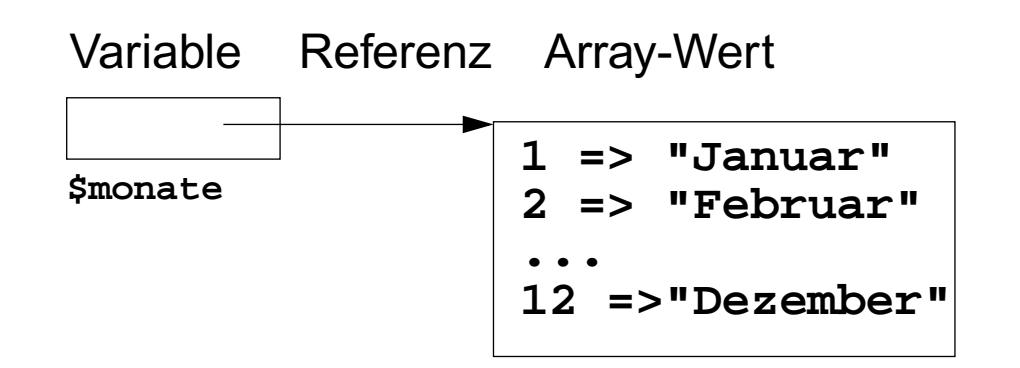

**S**

**\$monate =**

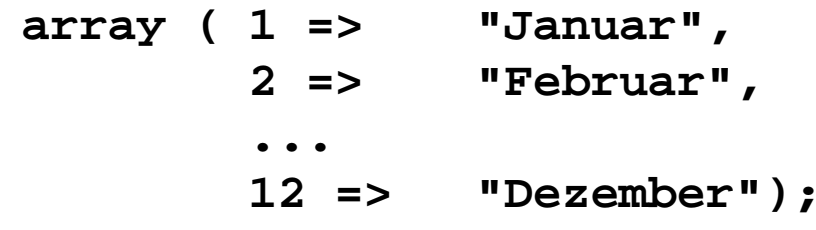

Man kann auch die **Elemente einzeln** an Indexpositionen der Variable zuweisen, z. B. **\$monate[1] = "Januar"; \$monate[2] = "Februar"; ...\$monate[12]= "Dezember";**

**S**

### **Array-Variable indizieren**

Eine **Variable**, die eine Array-Referenz enthält, kann man **indizieren**, um den Wert eines bestimmten **Elementes zu lesen** oder zu (über)**schreiben**.

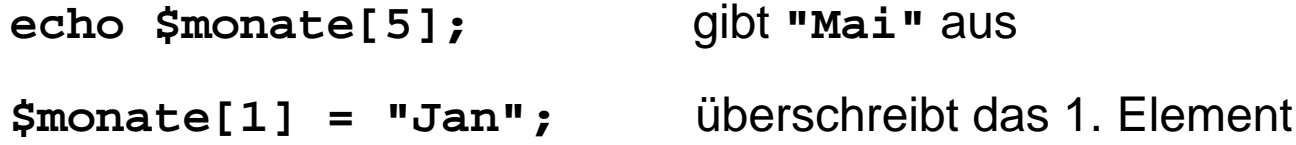

**Beispiel**: In einer Klausur wurden maximal 10 Punkte vergeben. Die von den Teilnehmern erreichten Punktzahlen werden je eine pro Zeile von einer Datei gelesen. Mit einem Array von 11 Zählern wird die **Häufigkeit jeder Punktzahl ermittelt**:

```
$i = 0;
while ($i<=10) {
  $punkte[$i]=0; $i=$i+1;
}
$in = fopen("Klausur", "r");
if (!$in) { echo "Klausur nicht geöffnet"; exit; }
while (!feof($in)) {
  $buffer = fgets($in);
  if (strlen($buffer)>0) {
     $punkte[(int)$buffer] += 1;
} }
fclose ($in);
                                       echo "Punkte\tAnzahl\n";
                                       $i = 0;
                                       while ($i <= 10) {
                                          echo $i, "\t",
                                             $punkte[$i], "\n";
                                          $i = $i + 1;
                                       }
```
#### **Zeichenreihen als Array-Schlüssel S**

Auch **Zeichenreihen** können **als Indizes** verwendet werden, man spricht dann von **Schlüsseln**.

**Beispiele**: Monatsname => Monatsnummer oder Vereinsname => Punktestand

Neue **Notation für Schleifen zum Durchlaufen aller Elemente eines Arrays**

```
foreach ($arr as $key => $value){
     ... Benutzung der Variablen $key und $value
  }
$liga = array (
  "VfB Stuttgart" => 22,
  "1.FC Köln" => 12,
   ..."SV Werder Bremen" => 35);
arsort ($liga);
echo "Tabellenstand\n\n";
foreach ($liga as $verein => $punkte) {
   echo $verein, "\t", $punkte, "\n";
}
```

```
Tabellenstand
```
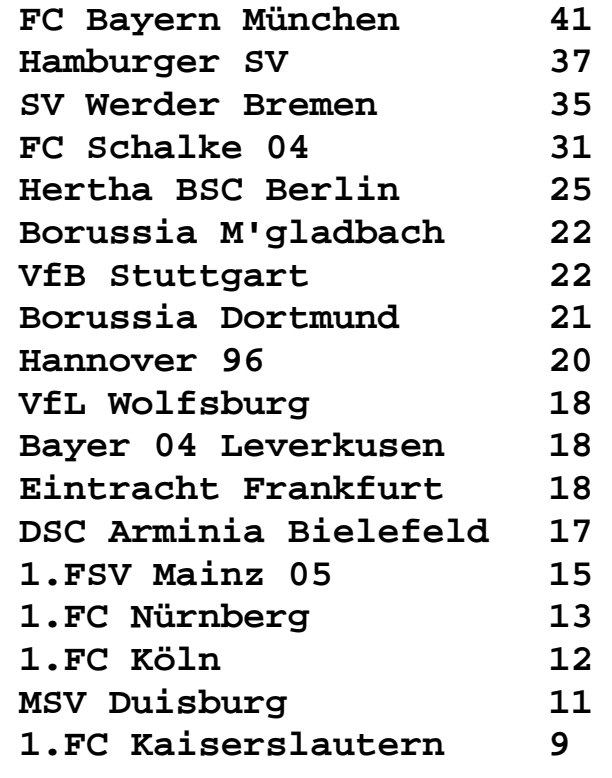

**S**

### **Weitere Schleifenformen**

```
foreach-Schleifen über Arrays in 2 Formen
```
**•** für jedes Element soll auf Index/Schlüssel **und** Wert zugegriffen werden:

```
$monate = array (1 => "Jan", 2 => "Feb", ...12 => "Dez");
foreach ($monate as $nr => $name)
{ echo $nr, "\t", $name, "\n";}
```
**•** für jedes Element soll **nur auf den Wert** zugegriffen werden:

```
foreach ($monate as $name) {echo $name, "\n";}
```

```
Allgemeine for-Schleife
```

```
for (Initialisierung; Bedingung; Fortschaltung) { Rumpf }
```

```
hat die gleiche Bedeutung wie die while-Schleife
```

```
Initialisierung; while (Bedingung) {Rumpf; Fortschaltung}
```
wird meist als **Zählschleife** benutzt

```
for ($i = 1; $i <= 12; $i++) {echo $i, "\t", $monate[$i],"\n";}
```
**\$i++ erhöht den Wert von \$i um 1**. Wird **\$i++ als Ausdruck** verwendet, so hat er den **Wert von \$i vor dem Erhöhen**, z. B. in **\$monate[\$i++**].

## **S3.7 Funktionsdefinitionen**

**Funktion**: Rechenvorschrift mit einem **Namen** und ggf. **formalen Parametern**, die an mehreren Stellen im Programm mit unterschiedlichen **aktuellen Parametern aufgerufen** werden kann.

Beispiel für die Definition einer Funktion:

```
function prTabellenZelle (\frac{5}{v}) { print "<td><br/>>b>\frac{5}{v}</td>"; }
```
Aufrufe der Funktion:

```
prTabellenZelle ("Hallo!"); prTabellenZelle ($x * $y);
```
**S**

Zweck von Funktionen:

- **• Wiederholung** gleicher Berechnungen an mehreren Stellen des Programmes **vermeiden**
- **• abstrahieren**: das **Was** soll berechnet werden? vom **Wie** soll das geschehen?
	- also die **Aufgabe Aufgabe** von der **Lösung im Detail**

im Programmtext: Name und akt. Parameter im **Aufruf** Rumpf in der **Definition** 

**S**

### **Syntax von Funktionsdefinitionen**

```
FunctDef ::= 'function' FunctName '(' [FormParams] ')'
                '{' Statement* '}'
FormParams ::= FormParams ',' FormParam | FormParam
FormParam ::= VariableName call-by-value
               | VariableName = Literal call-by-value, optional
                | '&' VariableName call-by-reference
Statement ::= 'return' [Expression] ';'
            Es darf keine 2 Funktionsdefinitionen geben,
            die den gleichen Funktionsnamen definieren.
           Das heißt insbesondere, dass der Name verschieden
           von allen Funktionsnamen der Bibliothek sein muss.
```
### **Funktionen mit und ohne Ergebnis**

**Funktionen ohne Ergebnis** werden als **Anweisungen** aufgerufen. Der Aufruf bewirkt einen Seiten-Effekt (Veränderung von Werten von Variablen, Ausgabe, Eingabe), z. B.

```
function prTabellenZelle ($v) { print "<td><br/>>>$v</b></td>"; }
```
Aufrufe der Funktion als Anweisungen:

```
prTabellenZelle ("Hallo!"); prTabellenZelle ($x * $y);
```
**S**

**Funktionen** können durch Ausführen einer **return**-Anweisung **ein Ergebnis liefern**. Dann können ihre Aufrufe als **Ausdruck** verwendet werden, z. B.

```
function TabellenZelle ($v) { return "<td><b>$v</b></td>"; }
```
Aufrufe der Funktion als Ausdrücke:

```
print TabellenZelle ("Hallo!"); $z = TabellenZelle ($x * $y);
```
Die Ausführung einer **return**-Anweisung liefert den **Wert des Ausdruckes als Ergebnis** und **beendet die Ausführung des Funktionsrumpfes**. Eine **return**-Anweisung ohne Ausdruck beendet die Ausführung des Funktionsrumpfes ohne Ergebnis.

Funktionen **mit Ergebnis und ohne Seiten-Effekt** sind meist **allgemeiner einsetzbar**.

### **Parameterübergabe call-by-value**

**Parameterübergabe**: Bezug zwischen **aktuellem Parameter im Aufruf** und **formalem Parameter in der Funktionsdefinition**.

**Call-by-value**: wichtigste Art der Parameterübergabe (auch in C, C++, Java, Pascal, Ada, ...)

Der **formale Parameter ist eine Variable**, die nur während der Ausführung des Funktionsrumpfes existiert.

Der **aktuelle Parameter ist ein Ausdruck**. Er wird beim Aufruf ausgewertet. Mit seinem Wert wird der formale Parameter initialisiert.

**Zuweisungen an den formalen Parameter** im Funktionsrumpf **wirken** sich **nicht** auf den **aktuellen Parameter** aus.

Beispiel:

```
function fak ($n) {
  $sum = 1;
  while ($n > 1) {
     $sum = $sum * $n;
     $n = $n - 1;
  }
  return $sum;
}
                             $k = 5;
                             print fak ($k);
                             print " ist Fakultät von $k\n";
```
2006 bei Prof. Dr. Uwe Kastens © 2006 bei Prof. Dr. Uwe Kastens

```
 EWS-4.39
```
### **Globale und lokale Variable**

Wir unterscheiden global und lokale Variable: **Globale Variable**:

- **•** wird durch Benutzung des Namens **außerhalb von Funktionsdefinitionen eingeführt**;
- **•** ihr **Name gilt im ganzen Programm**; aber **in Funktionsrümpfen nur, wenn** er dort als **global** deklariert wird;
- **•** sie **existiert** während der **gesamten Ausführung** des Programms.

### **Lokale Variable**:

- **•** wird durch Benutzung des Namens **in einer Funktionsdefinition eingeführt**;
- **•** ihr **Name gilt im Rumpf dieser Funktion**; er **kann mit Namen anderer Variable** in anderen Funktionen oder globaler Variable **übereinstimmen**;
- **•** sie **existiert jeweils während eines Aufrufes** dieser Funktion

```
function namesOut ($v) {
  global $out, $lineCnt;
  $lg = strlen ($v);
  fputs($out, $v);
  $lineCnt++;
}
$out = fopen ("names","w");
$lineCnt = 0;
$sum = 0;
while ( ... ) {
  namesOut (...);
}
print $lineCnt;
fclose ($out);
global: $out, $lineCnt, $sum
lokal in namesOut: $v, $lg
```
**S**

```
Eine HTML-Seite erzeugen
                           S
```

```
<?php
function headOut ($title) {
  global $out;
   fputs ($out, <<<KOPF
<html><head><title>$title</title>
</head><body>
   <h3>$title</h3>\n
KOPF);
}
function footOut () {
  global $out;
   fputs ($out,
      "</body></html>\n");
}
                                 $out = fopen ("such.html" ,"w");
                                 $tel = fopen ("tele.txt" ,"r");
                                 headOut ("Suche im Telefonbuch");
                                 $name = "Thies";
                                 fputs ($out,
                                    "<h4>Ergebnisse f&uuml;r $name".
                                    "</h4><p>\n<pre>\n");
                                 while (!feof($tel)) {
                                    $line = fgets($tel, 64);
                                    if (preg_match("/$name/i",$line)) {
                                       fputs ($out, "\t$line");
                                    }
                                 }
                                 fputs ($out, "</pre></p>\n");
                                 footOut();fclose($tel);fclose($out);
                                 ?><html><head><title>Suche im Telefonbuch</title>
                   </head><br/>body>
                   <h3>Suche im Telefonbuch</h3>
                   <h4>Ergebnisse f&uuml;r Thies</h4><p>
                   <pre>
                     Thies, Michael, Dr. 6682
                   </pre></p>
      HTML-Datei:
```
**</body></html>**

# **S3.8 PHP-Eingabe mit HTML-Formularen**

EWS-4.41

**HTML-Formulare** enthalten grafische Elemente für **interaktive Eingaben** (siehe S2.3)

Ein Formular-Element liefert ein **Paar von Zeichenreihen name** und **value. name** ist der Name des Formular-Elementes, **value** der eingegebene Wert.

Ein einzeiliges Textfeld mit der gezeigten Eingabe

**<input type="text" name="Zuname" size="10">**

liefert das Paar **"Zuname"** und **"Kastens"**.

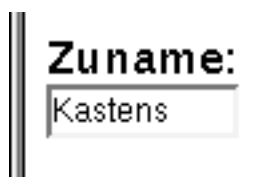

**S**

Ein PHP-Programm nimmt die Eingabe aller Elemente eines Formulares als **Schlüssel-Wert-Paare im vordefinierten, globalen Array \$\_REQUEST** entgegen.

Im obigen Beispiel hat dann **\$\_REQUEST**[**"Zuname"**] den Wert **"Kastens"**.

Mit einer **foreach-Schleife** über das Array **\$\_REQUEST** kann man die **Werte aller Formular-Elemente** ermitteln:

```
foreach ($_REQUEST as $name => $value) {
  echo "$name => $value\n";
}
```
# **Programmstruktur für Formular-Eingabe**

Das PHP-Programm wird **zweimal ausgeführt** und läuft dabei in verschiedene Zweige:

Am Inhalt des Arrays wird die Entscheidung getroffen

Beim ersten Mal wird das**Formular angeboten**.

Beim zweiten Mal wird die**Eingabe verarbeitet**.

```
<html><head>
```
**<title>PHP Formular-Eingabe</title> </head> <body>**

**S**

```
<?php
```
#### **if (!isset(\$\_REQUEST['submit'])) {**

```
// HTML-Formular ausgeben
<form action="http://..." method="POST">
// Formular-Elemente ...
</form>
```
### **} else {**

- **// Formular-Eingabe aus \$\_REQUEST**
- **// entnehmen, verarbeiten und**
- **// Ergebnisse ausgeben**

```
}
```
**?>**

**</body></html>**

```
S EWS-4.43
                              Ein komplettes Beispiel
<html><head><title>PHP Formular-Eingabe</title></head><body>
                                                                                   A Home | V Bod
<?php
if (!isset($_REQUEST['submit'])) {
echo <<<FORMULARANZEIGEZuname:
<form action="http://..." method="POST">
                                                                                   Kastens
   <p>Zuname:<br>
   <input type="text" name="Zuname" size="10"></p>
                                                                                   Gästebuch:
   <p>G&auml;stebuch:<br>
                                                                                   Das sieht.
   <textarea name="eintrag" rows="3" cols="10"></textarea></p>
                                                                                   hoch recht.
   <p>Versand:<br>
                                                                                   mager aus!
   <input type="checkbox" name="speed" value="fast">eilig</p>
   <p>Zahlung:<br>
   <input type="radio" name="pay" value="cash">Bar<br>
                                                                                  Versand:
   <input type="radio" name="pay" value="card">Karte<br></p>
                                                                                   \boxdot eilig
   <p>Wochentag:<br>
   <select name="tag" size="3">
                                                                                   Zahlung:
       <option value="freitag">Freitag
                                                                                   © Bar
       ...</select></p>
                                                                                   \bigcirc Karte
   <input type="reset" value="l&ouml;schen"><br>
   <input type="submit" value="abschicken" name="submit"><br>
                                                                                   Wochentag:
</form>
                                                                                   Freitag
FORMULARANZEIGE;
                                                            Ihre Eingabe:
                                                                                   i Samstaq
} else { echo "<h4>Ihre Eingabe:</h4><p>\n<pre>";
                                                                                   Sonntag
           foreach ($_REQUEST as $name => $value) {
                                                            Zuname => Kastens
              echo "$name => $value\n";
                                                            eintraq \Rightarrow Das sieht
                                                                                    löschen
           }
                                                           noch recht.
                                                           mager aus!
           echo "</pre>";
                                                                                    abschicken
                                                            speed \Rightarrow fast
}
                                                           pay \Rightarrow cash?>tag \Rightarrow samstag
</body></html>submit \Rightarrow abschicken
```
2006 bei Prof. Dr. Uwe Kastens © 2006 bei Prof. Dr. Uwe Kastens